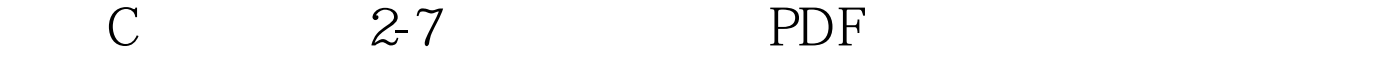

https://www.100test.com/kao\_ti2020/133/2021\_2022\_\_E4\_BA\_8C\_  $E7$ \_BA\_A7C\_\_\_E7\_c97\_133480.htm C/C  $I/O$  , and  $I/O$  $I/O$ atdio I/O I/O C C and iostream I/O  $I/O$  c  $I/O$  - $I/O$  $-\alpha$ I/O iostream.h iostream cout, the cout of the court of the court of the court of the court of the court of the court of the court of the court of the court of the court of the court of the court of the court of the court of the court of the court 变量d的值到标准输出设备的语法形式如下: cout 注意:( d d cout operator cout.operator "cout.operator C  $I/O$ 存的输入输出函数。在C 程序中,我们最常使用的是iostream  $I/O$  and  $I/O$  and  $I/O$  and  $I/O$ 

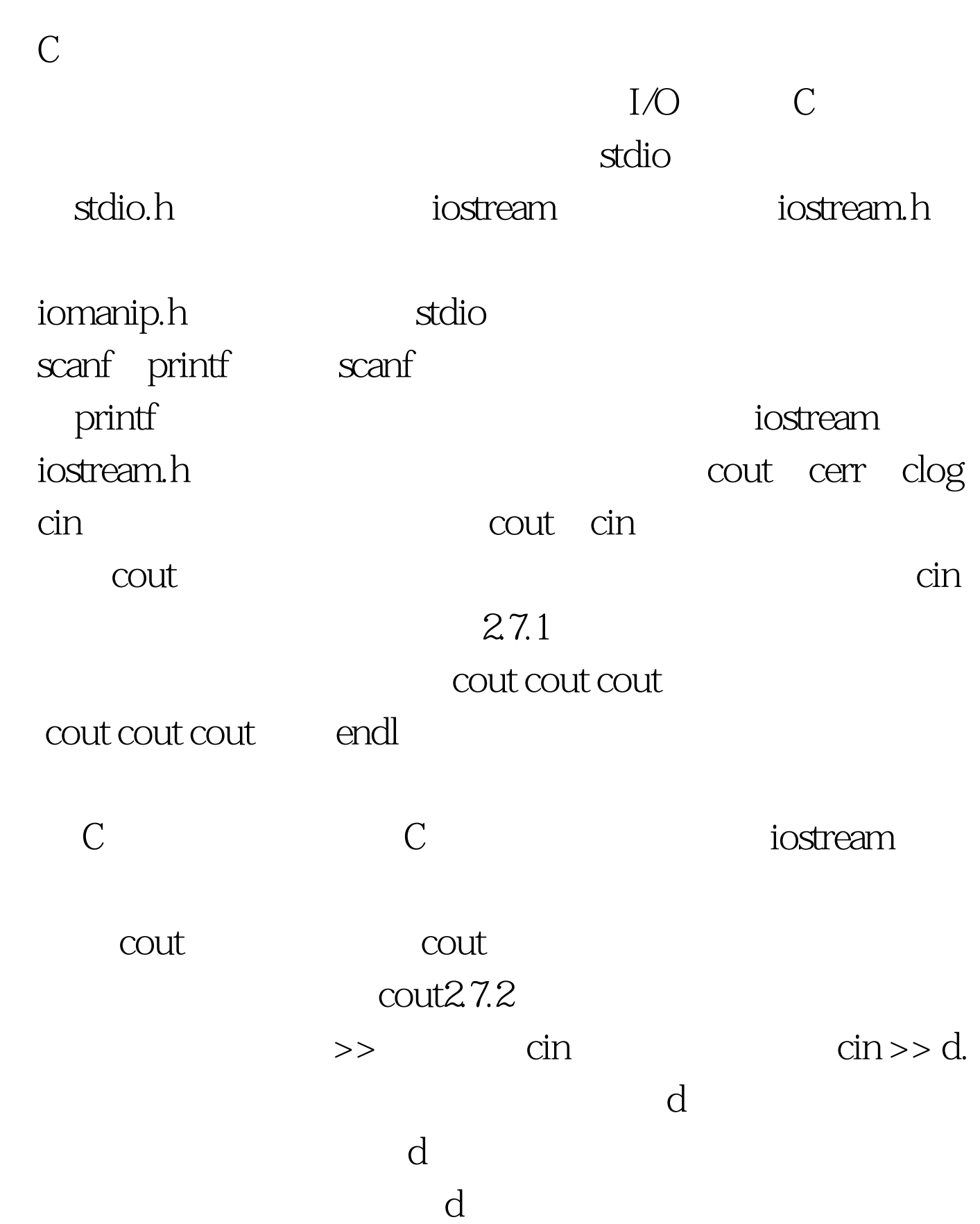

 $I/O$ 

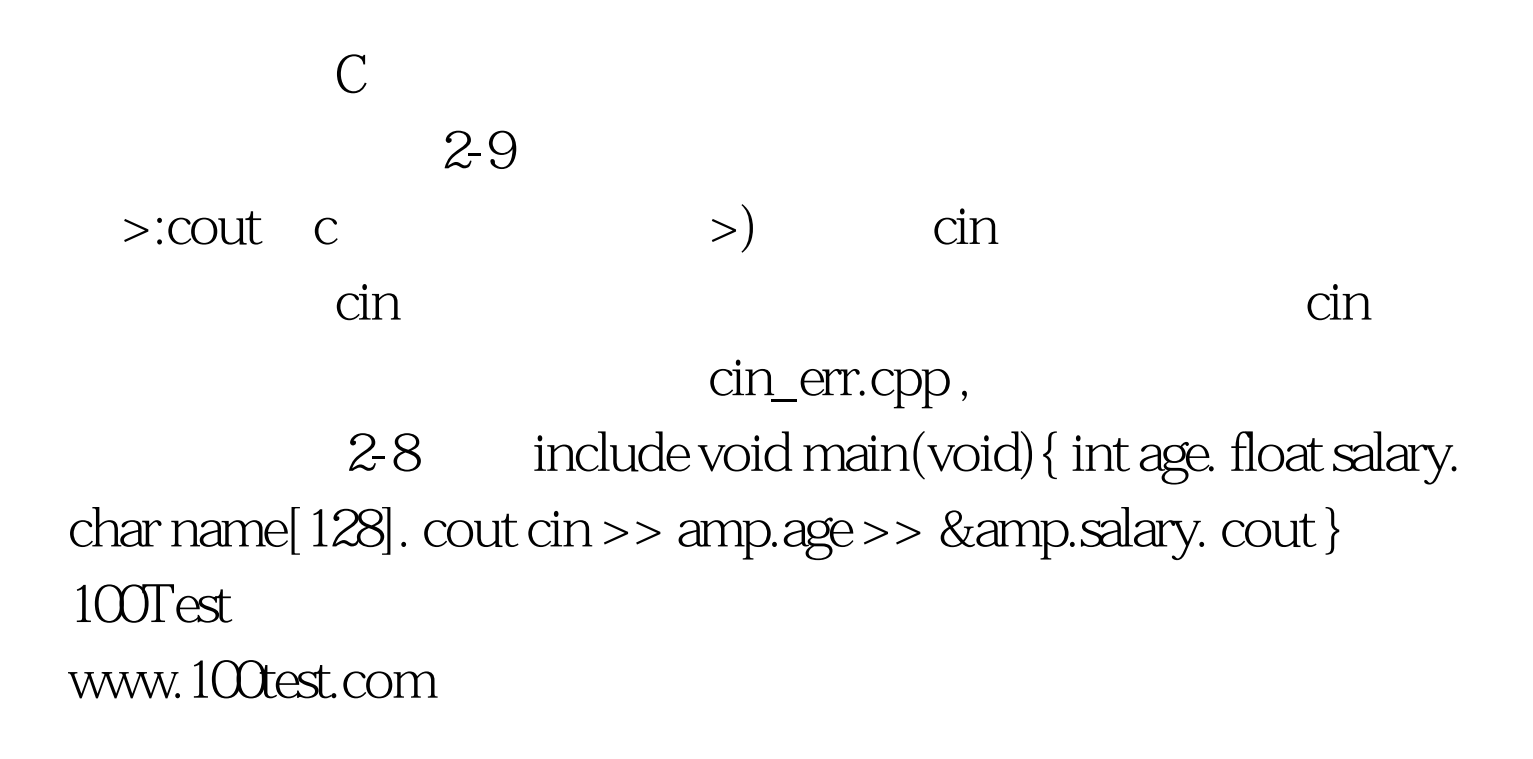